# **Selling Strategies**

## Hello Neighbor Life Insurance Campaign

Marketing locally to consumers and business prospects in your community gives you the best opportunity to find new customers. This campaign in the Hello Neighbor series focuses on driving traffic to your term quoting site. The campaign contains 6 messages focused on different life insurance markets including family, mortgage and senior protection. Each Message also contains a Hello Neighbor video that helps promote the advantages of working with a local agent.

### Follow These Steps to Build a Hello Neighbor Life Insurance Campaign

- 1. To set up the Hello Neighbor Video you will need to build and publish the personalized website that is included in your account. Follow these steps to set up the website and video
  - To set up the website go to Home > Profile and add a photo and logo if you have one and complete as much of the data fields as possible
  - Go to Personal Website in the Profile and select all of the personalization options you want for each page of the website. Their is a Video under the Top Toolbar Help tab that will guide you.
  - To use the Video paste the embed code below into the Video Section of the Personal Website form. If you don't want the other pages you can turn them off.

#### <iframe id="viddler-3e61277d"

src="//www.viddler.com/embed/3e61277d/?f=1&player=arpeggio&secret=82103391&make\_ responsive=0" width="437" height="246" frameborder="0" scrolling="no" allowfullscreen></iframe>

- After you paste in the embed code save your website and then publish it to test your changes. On the Video page copy the website URL from the top URL bar in your browser
- Paste the video website page URL into the image of the Hello Neighbor video player on each message of the campaign using the Insert Link tool
- Save your message when done
- Each message in this campaign contains a Get Quote button from your profile. To set up a Get Quote button with a link to your website or life insurance quoting site follow these steps 1) Go to Home >Profile and scroll down on the contact information 2) Use the Button Maker to build your button and add to the button table.
- 3. Select local consumers and/or businesses from the Send Campaign database. Try using up to a 20 mile radius from your home or office zip code. Remember this campaign is directed at your Neighbors
- 4. On the Build Email step go to the Strategies tab and select the Hello Neighbor Life campaign, personalize and add sending dates for the Primary and Follow Up messages

### Select Personal Website Option in Your Profile and Paste Hello Neighbor Embed Video Code

|                           | Customize Your Personal Website                                                                                                    |   |
|---------------------------|----------------------------------------------------------------------------------------------------|---|
|                           | 1. Select which image you want to use in the header of your personal website:                                                                                                    |   |
|                           | Photo 100x100 V                                                                                                    |   |
|                           | 2. Select what text you want to show in header:                                                                                                    |   |
|                           | First and last Company Name Phone Number                                                                                                    |   |
|                           | 3. Select what profiles you want to add to About Us web page:                                                                                                    |   |
|                           | Personal Profile Business Profile                                                                                                    |   |
|                           | 4. Select which name you want to use in your web page URL:                                                                                                    |   |
|                           | First and Last Name Company Names                                                                                                    |   |
| You can Turn Off          | 5. Turn off website pages:                                                                                                    |   |
| All Pages Except          | About Us Request Quote My Page                                                                                                    |   |
| Video Page Here           | Message Board Contact Us                                                                                                    |   |
|                           | Refer a Friend Video                                                                                                    |   |
|                           | 6. Edit Page Text:                                                                                                    |   |
|                           | About Us Refer a Friend Contact Us                                                                                                    |   |
|                           | O Message Board O Request Quote O Video                                                                                                    |   |
|                           | O <sub>My Page</sub>                                                                                                    |   |
|                           | X D2 10 ( か か B I U S ) 手 石 目 三 三 一 Font Family - Font Sizes - A - 画 - 。                                                                                                    |   |
|                           | Welcome to Marketing Mailbox an Innovative New                                                                                                    | ^ |
|                           | Marketing Program That Helps You Stay Connected With                                                                                                    | ~ |
|                           | P                                                                                                    |   |
|                           | 7. Edit Navigation Menu Text:                                                                                                    |   |
|                           | ABOUT US REQUEST QUOTE GET ONLINE QUO                                                                                                    |   |
|                           | MY CAMPAIGNS CONTACT US                                                                                                    |   |
|                           | REFER A FRIEND MY VIDEO                                                                                                    |   |
|                           | 8. Edit Page Title:                                                                                                    |   |
|                           | About Us Request Quote Get a Online Term L                                                                                                    |   |
|                           | My Campaigns Contact Us                                                                                                    |   |
|                           | Refer a Friend Play Video                                                                                                    |   |
| Paste Hello               | 9.Add Embedded Video to Video Page and paste embed video code in box:                                                                                                    |   |
| Neighbor<br>Video Embed 中 | <iframe <br="" frameborder="0" height="450" id="viddler-3e61277d" sro="//www.viddler.com/embed/3e61277d&lt;br&gt;/?f=1&amp;player=full&amp;secret=82103391&amp;make_responsive=0&amp;&lt;br&gt;disablebranding=1&amp;hd=1" width="725">scrolling="no" allowfullscreen&gt;</iframe> |   |
| Code Here                 |                                                                                                    |   |

### Add Your Website Term Quoting Link into Get Quote Button in Account Your Profile

| Button Make            | r                         |                   |                                               |
|------------------------|---------------------------|-------------------|-----------------------------------------------|
| Note: You can create a | button and add it as a me | erge field in the | Send Campaign editor.                         |
| Select Title           | Select Size               | Link              |                                               |
| Get Quote ~            | 100px by 50px             | ~                 |                                               |
| Select Color           | Select Text Color         |                   |                                               |
| Blue ~                 | White                     | ~                 |                                               |
|                        |                           |                   | Preview Add                                   |
| Title                  | Size                      | Color             | Link Delete                                   |
| Get Quote              | 150px by 50px             | Green             | https://mymarketingmailbox.com/georgiytes 😵 ^ |
| Contact Us             | 150px by 50px             | Blue              | https://www.mymarketingmailbox.com/mar 🛛 🛛    |
| Learn More             | 200px by 50px             | Blue              | mailto:support@contactmarketingpro.com        |
| Download               | 200px by 50px             | Blue              | support@contactmarketingpro.com               |

### **Primary Message**

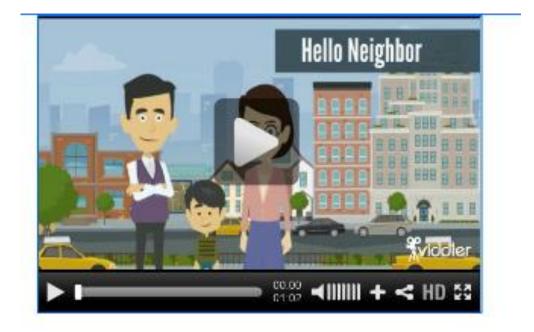

Hello Neighbor,

My name is «User:First Name» «User:Last Name» and I'm a local insurance agent that's been helping families in «RecipientCity» for years to find the right Insurance solution for their family.

I'm trying for grow my business so I'm reaching out to families in our community to offer a no obligation Insurance review. I would like to connect for 10 minutes on the phone to see if I can be of service and maybe save your family money?

#### To schedule our call just reply to this email or call me at «User:Business Phone».

Kevin Kilberry Marketing Mailbox 4835 E Cactus Drive Scottsdale AZ 85254 (800) 498-0105 kevinkilberry@marketingmailbox.com www.marketingmailbox.com

Get Quote

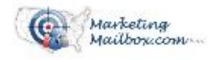

Kevin Kiberry Marketing Maibox 4835 E Cactus Drive Scottsdaie AZ 85254 (800) 498-0105 kevinki berry@marketingmailbox.com www.marketingmailbox.com

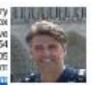

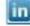

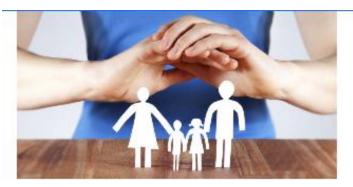

#### Hello Neighbor,

Did you know life insurance rates have come down for most residents of your city «RecipientCity»? Also getting a quote and applying for life insurance is easier than ever before using online quote engines.

You can use link below to build a no obligation term life insurance quote to see just how affordable this valueable protection can be.

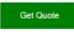

#### Here are examples of term life insurance costs

| Gender | Coverage | Monthly Premium |
|--------|----------|-----------------|
|        |          |                 |
|        |          |                 |
|        |          |                 |
|        |          |                 |

Getting affordable Life Insurance coverage to potect your family doesn't need to be a hassel. If you would like, we can schedule a short life insurance needs analysis so I can better understand your needs and recommend the best solution.

#### To schedule our call just reply to this email or call me at «User:Business Phone».

Kevin Kilberry Marketing Mailbox 4835 E Cactus Drive Scottsdale AZ 85254 (800) 498-0105 kevinkilberry@marketingmailbox.com www.marketingmailbox.com

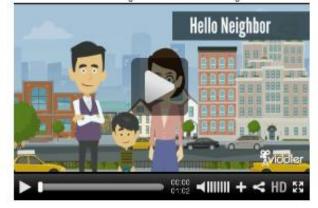

Here is a Short Video That Helps Explain the Advantages of Working With a Local Insurance agent

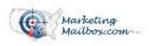

Kevin Kiberry Marketing Malbox 4835 E Cachus Drive Scottschale AZ 85254 (800) 488-0105 kevinki berry@marketingmaibox.com www.marketingmaibox.com

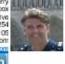

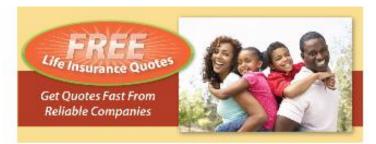

#### Hello Neighbor,

Did you know life insurance rates have come down for most residents of your city «RecipientCity»? Also getting a quote and applying for life insurance is easier than ever before using online quote engines.

You can use link below to build a no obligation term life insurance quote to see just how affordable this valueable protection can be.

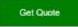

#### Here are examples of term life insurance costs

| Gender | Coverage | Monthly Premium |
|--------|----------|-----------------|
|        |          |                 |
|        |          |                 |
|        |          |                 |
|        |          |                 |

Getting affordable Life Insurance coverage to potect your family doesn't need to be a hassel. If you would like, we can schedule a short life insurance needs analysis so I can better understand your needs and recommend the best solution.

#### To schedule our call just reply to this email or call me at «User:Business Phone».

Kevin Kilberry Marketing Mailbox 4835 E Cactus Drive Scottsdale AZ 85254 (800) 498-0105 kevinkiberry@marketingmailbox.com www.marketingmailbox.com

> Here is a Short Video That Helps Explain the Advantages of Working With a Local Insurance agent

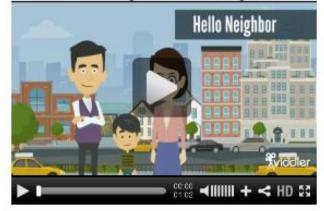

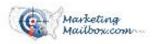

Kevin Kiberry Marketing Malbox 4835 E Cachus Drive Scottschie AZ 85254 (800) 488-0105 kevinkiberry@marketingmailbox.com

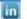

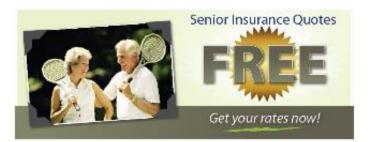

Hello Neighbor,

Did you know life insurance rates for Seniors have come down for most residents of your city «RecipientCity»? Also getting a quote and applying for life insurance is easier than ever before using online quote engines.

You can use link below to build a no obligation term life insurance quote to see just how affordable this valueable protection can be.

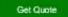

#### Here are examples of term life insurance costs

| Gender | Coverage | Monthly Premium |
|--------|----------|-----------------|
|        |          |                 |
|        |          |                 |
|        |          |                 |
|        |          |                 |

Getting affordable Life Insurance coverage to potect your family doesn't need to be a hassel. If you would like, we can schedule a short life insurance needs analysis so I can better understand your needs and recommend the best solution.

#### To schedule our call just reply to this email or call me at «User:Business Phone».

Kevin Kilberry Marketing Mailbox 4835 E Cactus Drive Scottsdale AZ 85254 (800) 498-0105 kevinkiberry@marketingmailbox.com www.marketingmailbox.com

> Here is a Short Video That Helps Explain the Advantages of Working With a Local Insurance agent

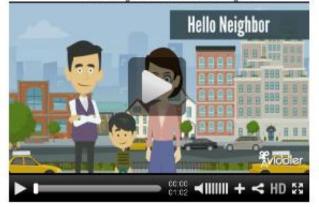

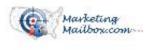

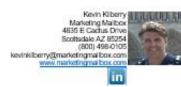

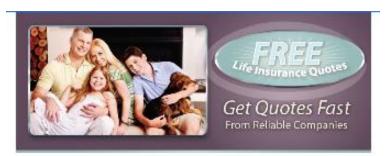

#### Hello Neighbor,

Did you know mortgage protection life insurance rates for have come down for most residents of your city «RecipientCity»? Also getting a quote and applying for life insurance is easier than ever before using online quote engines.

You can use link below to build a no obligation term life insurance quote to see just how affordable this valueable protection can be.

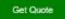

#### Here are examples of term life insurance costs

| Gender | Coverage | Monthly Premium |
|--------|----------|-----------------|
|        |          |                 |
|        |          |                 |
|        |          |                 |
|        |          |                 |

Getting affordable Life Insurance coverage to potect your family doesn't need to be a hassel. If you would like, we can schedule a short life insurance needs analysis so I can better understand your needs and recommend the best solution.

#### To schedule our call just reply to this email or call me at «User:Business Phones.

Kevin Kilberry Marketing Mailbox 4835 E Cactus Drive Scottsdale AZ 85254 (800) 498-0105 kevinkiberry@marketingmailbox.com www.marketingmailbox.com

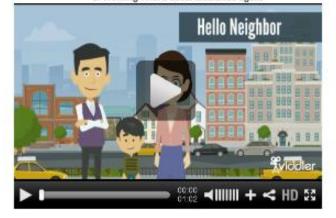

Here is a short Video That Helps Explain the Advantages of Working With a Local Insurance agent

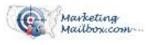

1.00

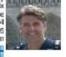

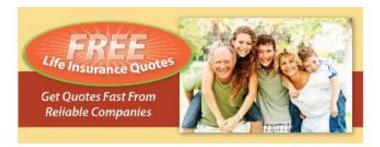

#### Hello Neighbor,

Did you know life insurance rates have come down for most residents of your city «RecipientCity»? Also getting a quote and applying for life insurance is easier than ever before using online quote engines.

You can use link below to build a no obligation term life insurance quote to see just how affordable this valueable protection can be.

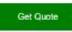

#### Here are examples of term life insurance costs

| Gender | Coverage | Monthly Premium |
|--------|----------|-----------------|
|        |          |                 |
|        |          |                 |
|        |          | -               |
|        |          |                 |

Getting affordable Life Insurance coverage to potect your family doesn't need to be a hassel. If you would like, we can schedule a short life insurance needs analysis so I can better understand your needs and recommend the best solution.

#### To schedule our call just reply to this email or call me at «User:Business Phone».

Kevin Kilberry Marketing Mailbox 4835 E Cactus Drive Scottsdale AZ 85254 (800) 498-0105 kevinkilberry@marketingmailbox.com www.marketingmailbox.com

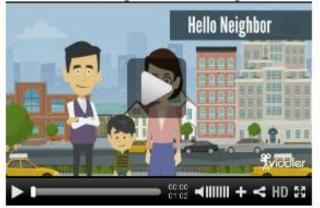

Here is a Short Video That Helps Explain the Advantages of Working With a Local insurance agent

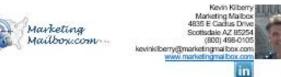